# <span id="page-0-0"></span>Cliques statiques et temporelles : algorithmes d'énumération et de détection de communautés

Alexis BAUDIN

14 décembre 2023

Soutenance de thèse Thèse encadrée par Clémence MAGNIEN et Lionel TABOURIER

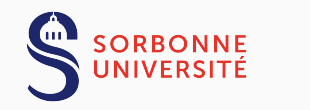

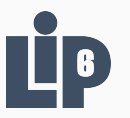

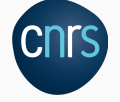

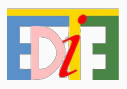

1/31 Alexis BAUDIN Soutenance de thèse

- 1 Contexte de la thèse et définitions
- 2 Énumération des bicliques maximales
- [3 Percolation de cliques dans les flots de liens](#page-64-0)

[4 - Conclusion et perspectives](#page-94-0)

# <span id="page-2-0"></span>1 - Contexte de la thèse et définitions

- 1 Contexte de la thèse et définitions
	- > Les graphes

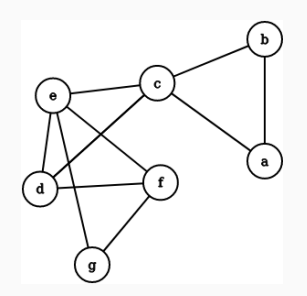

# Graphe

- Sommets :  $a, b, ..., g$
- Interactions : arêtes  ${a, b}, {a, c}, ...$

1 - Contexte de la thèse et définitions

> Les graphes

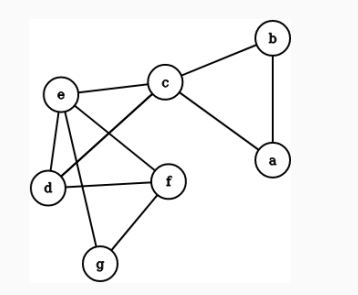

# Graphe

- Sommets :  $a, b, ..., g$
- Interactions : arêtes  ${a, b}, {a, c}, ...$

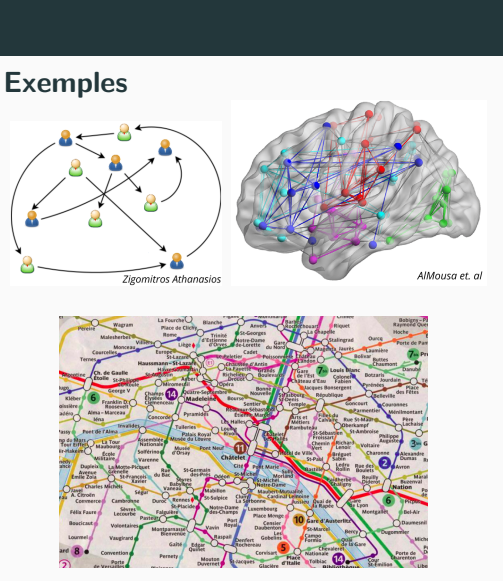

1 - Contexte de la thèse et définitions

> Les graphes

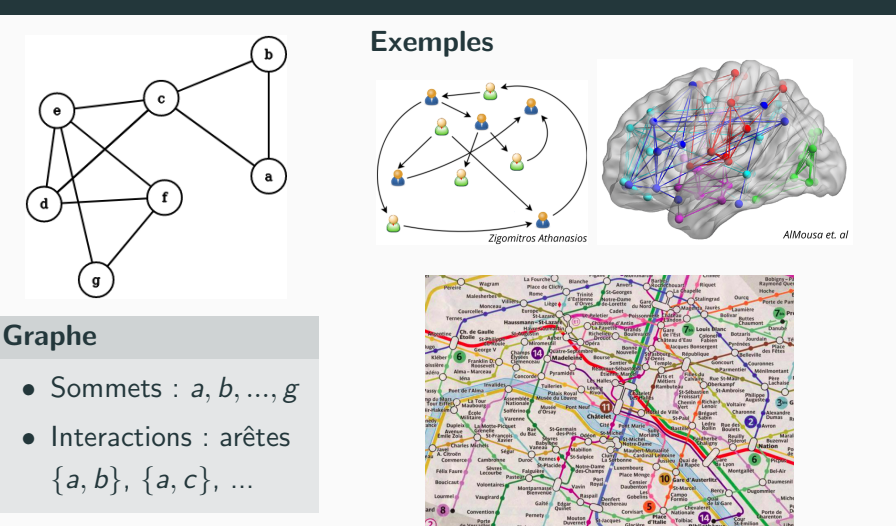

# ⇒ Interactions statiques

3/31 Alexis BAUDIN Soutenance de thèse

1 - Contexte de la thèse et définitions

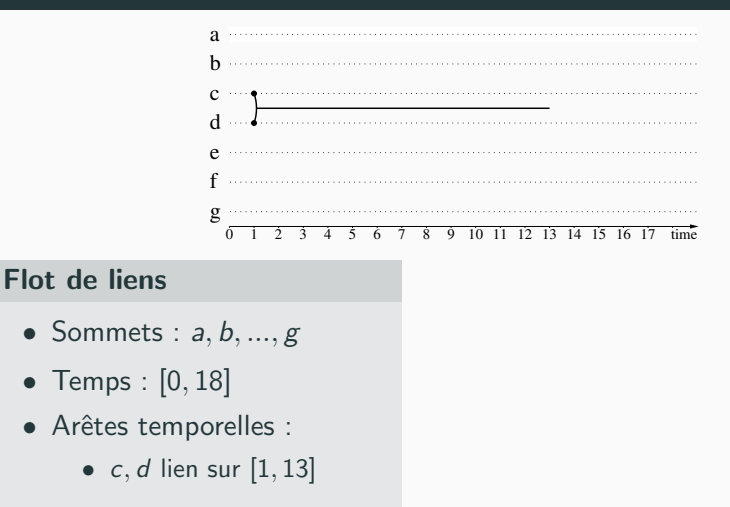

1 - Contexte de la thèse et définitions

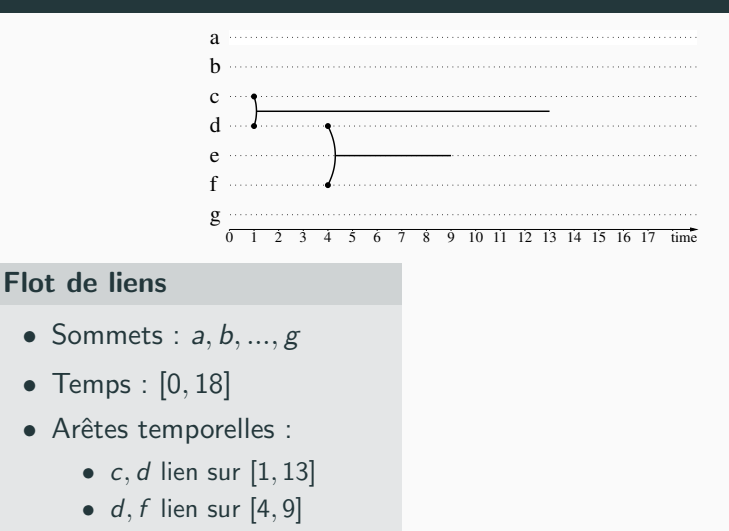

1 - Contexte de la thèse et définitions

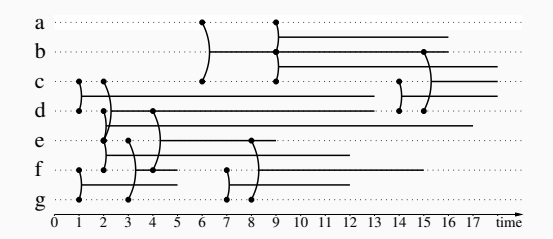

#### Flot de liens

- Sommets :  $a, b, ..., g$
- Temps :  $[0, 18]$
- Arêtes temporelles :
	- $c, d$  lien sur [1, 13]
	- $d, f$  lien sur [4,9]

• ...

1 - Contexte de la thèse et définitions

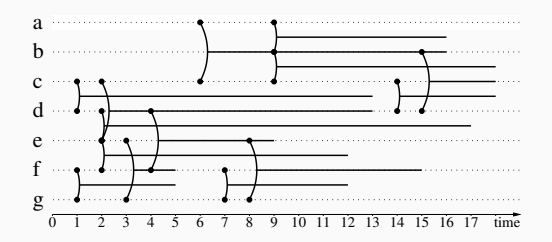

#### Flot de liens

- Sommets :  $a, b, ..., g$
- Temps :  $[0, 18]$
- Arêtes temporelles :
	- $c, d$  lien sur  $[1, 13]$
	- $\bullet$  d, f lien sur [4, 9]

• ...

# Avantages

- traiter directement le flux des interactions
- pas de choix arbitraire d'une échelle de temps
- le temps peut être continu

1 - Contexte de la thèse et définitions

 $>$  Graphes massifs issus du monde réel

#### De plus en plus de données

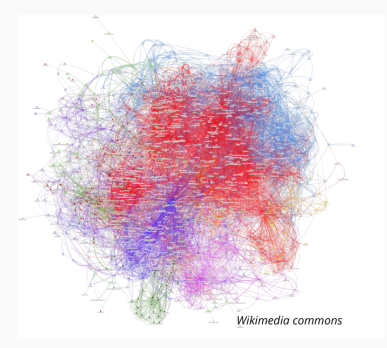

- $\rightarrow 10^6$  articles Wikipedia francophone
- $\rightarrow 10^9$  utilisateurs Facebook
- $\rightarrow 10^{11}$  neurones humains

1 - Contexte de la thèse et définitions

 $>$  Graphes massifs issus du monde réel

#### De plus en plus de données

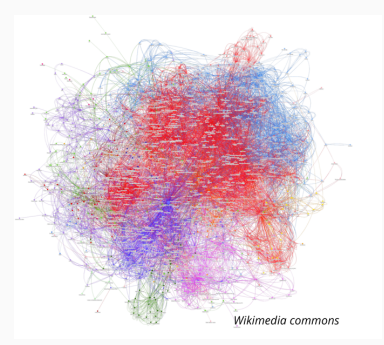

- $\rightarrow 10^6$  articles Wikipedia francophone
- $\rightarrow 10^9$  utilisateurs Facebook
- $\rightarrow 10^{11}$  neurones humains

# Graphe réel  $\neq$  graphe tiré aléatoirement

- $\rightarrow$  peu denses;
- $\rightarrow$  degrés hétérogènes;
- $\rightarrow$  densité locale ;

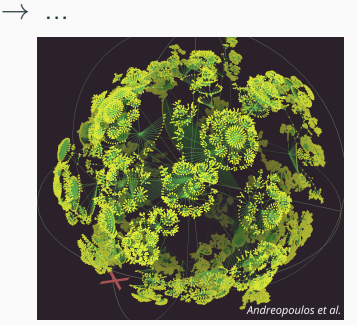

Alexis BAUDIN Soutenance de thèse

- 1 Contexte de la thèse et définitions
	- $>$  Étude des communautés

# Etudier les sous-graphes denses : ´

- Cibler les zones à forte densité d'interactions
- Comprendre la structure d'organisation des interactions
- Zoomer en avant et en arrière sur les données

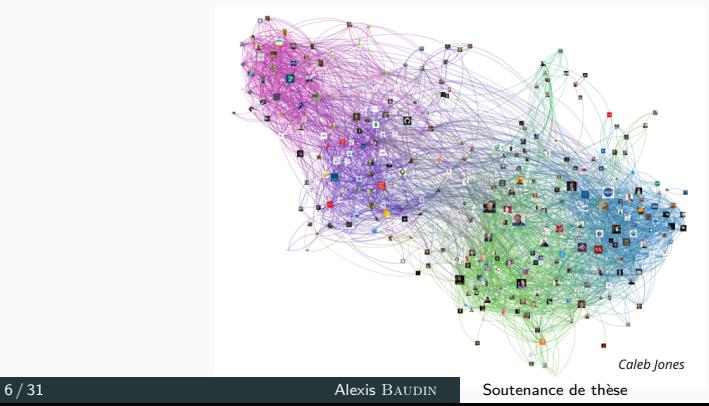

- 1 Contexte de la thèse et définitions
	- $>$  Étude des communautés

# Communautés : ensembles de sommets

- Densément connectés à l'intérieur
- Peu connectés au reste du graphe

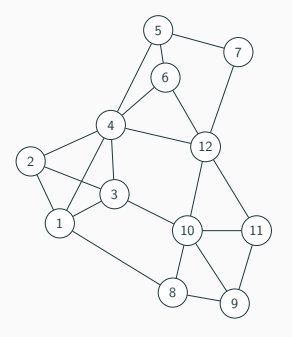

- 1 Contexte de la thèse et définitions
	- $>$  Étude des communautés

# Communautés : ensembles de sommets

- Densément connectés à l'intérieur
- Peu connectés au reste du graphe

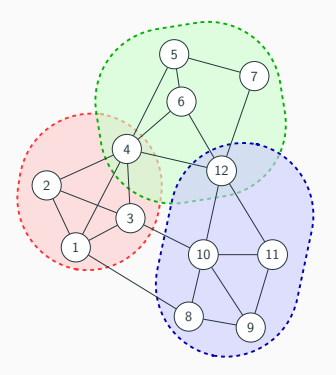

- 1 Contexte de la thèse et définitions
	- $>$  Étude des communautés

# Communautés : ensembles de sommets / sommets temporels

- Densément connectés à l'intérieur
- Peu connectés au reste du graphe / du flot

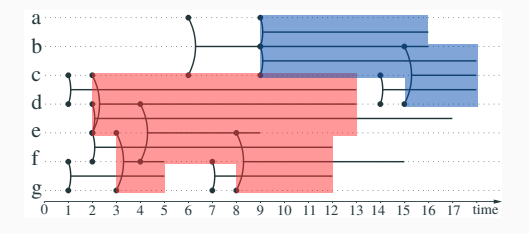

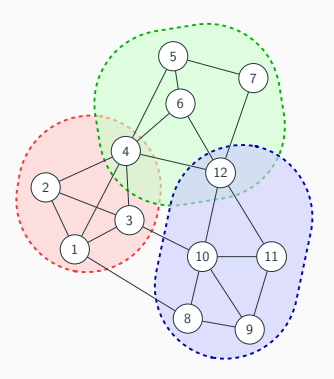

7/31 Alexis BAUDIN Soutenance de thèse

- 1 Contexte de la thèse et définitions
	- $>$  Énumération des cliques

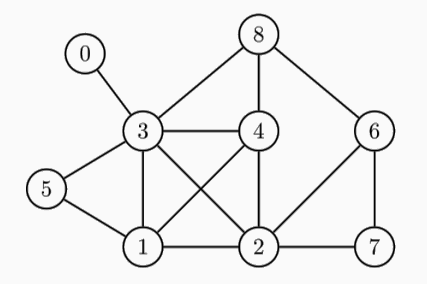

- 1 Contexte de la thèse et définitions
	- $>$  Énumération des cliques

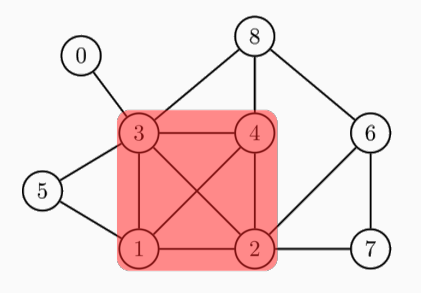

#### Clique d'un graphe

Ensemble de sommets tous connectés entre eux.

•  $\{1, 2, 3, 4\}$  clique

1 - Contexte de la thèse et définitions

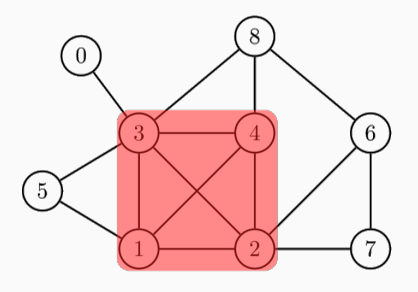

- $\{1, 2, 3, 4\}$  clique maximale
- $\{1, 2, 3\}$  clique non maximale

#### Clique d'un graphe

Ensemble de sommets tous connectés entre eux.

### Clique maximale

Incluse dans aucune autre clique.

1 - Contexte de la thèse et définitions

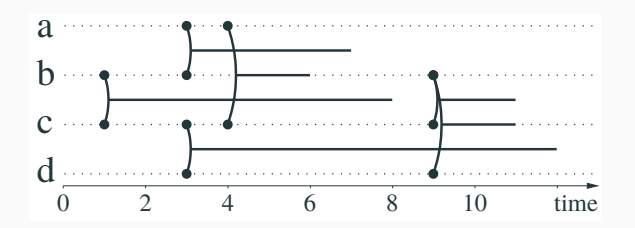

1 - Contexte de la thèse et définitions

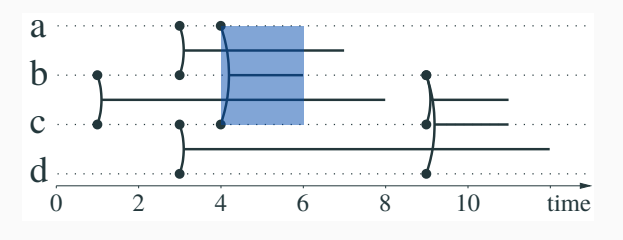

 $({a, b, c}, [4, 6])$  est une clique

9/31 Alexis BAUDIN Soutenance de thèse

1 - Contexte de la thèse et définitions

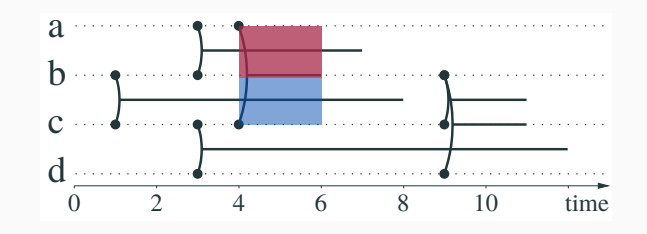

 $({a, b, c}, {4, 6})$  est une clique

 $\rightarrow$  ({a, b}, [4, 6]) n'est pas maximale en sommets

1 - Contexte de la thèse et définitions

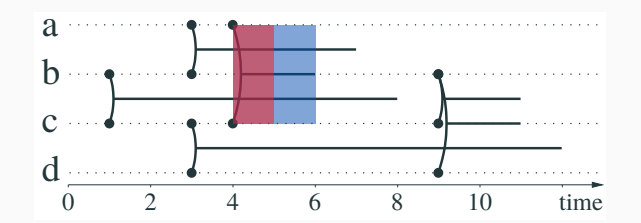

 $({a, b, c}, [4, 6])$  est une clique

 $\rightarrow$  ({a, b}, [4, 6]) n'est pas maximale en sommets  $\rightarrow$  ({a, b, c}, [4, 5]) n'est pas maximale en temps

1 - Contexte de la thèse et définitions

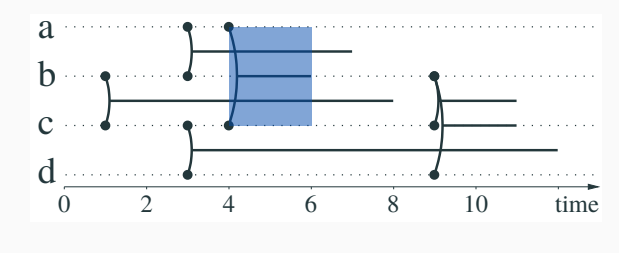

 $({a, b, c}, [4, 6])$  est une clique

 $\rightarrow$  ({a, b}, [4, 6]) n'est pas maximale en sommets  $\rightarrow$  ({a, b, c}, [4, 5]) n'est pas maximale en temps

 $maximale = en *sommets* et en *temps*$ 

1 - Contexte de la thèse et définitions

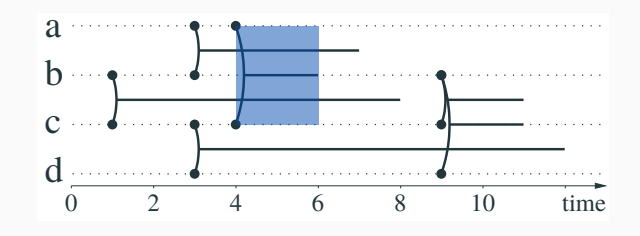

 $({a, b, c}, [4, 6])$  est une clique maximale.

 $\rightarrow$  ({a, b}, [4, 6]) n'est pas maximale en sommets  $\rightarrow$  ({a, b, c}, [4, 5]) n'est pas maximale en temps

 $maximale = en *sommets* et en *temps*$ 

1 - Contexte de la thèse et définitions

> Contributions algorithmiques

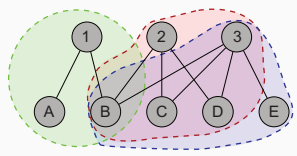

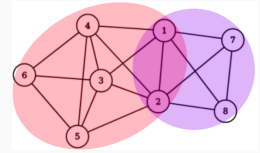

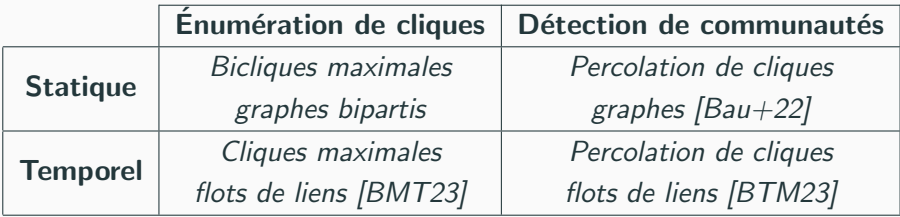

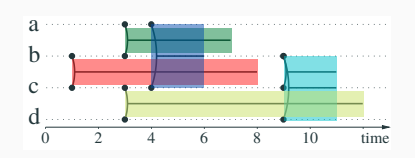

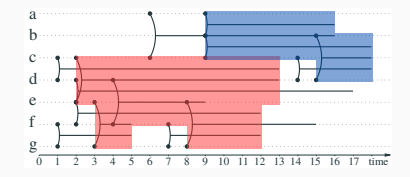

#### 10 / 31 Alexis BAUDIN Soutenance de thèse

1 - Contexte de la thèse et définitions

> Contributions algorithmiques

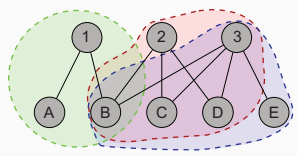

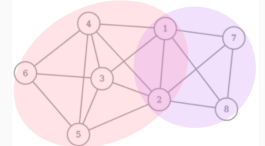

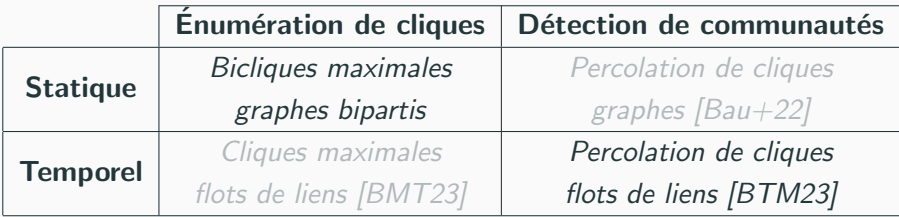

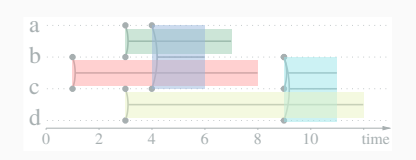

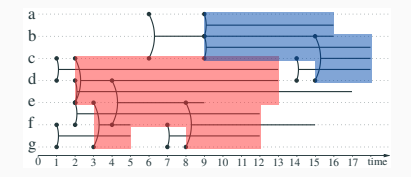

- 1 Contexte de la thèse et définitions
	- > Protocole scientifique

### Pour chaque contribution :

passage à l'échelle de réseaux massifs issus du monde réel.

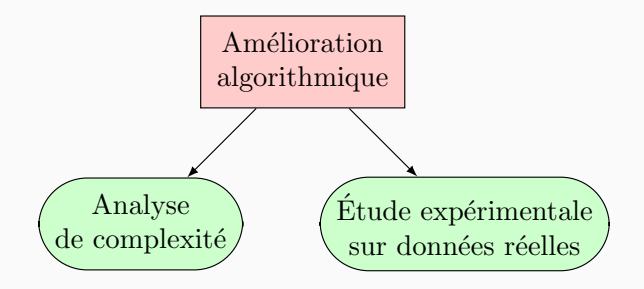

> Graphes bipartis et bicliques

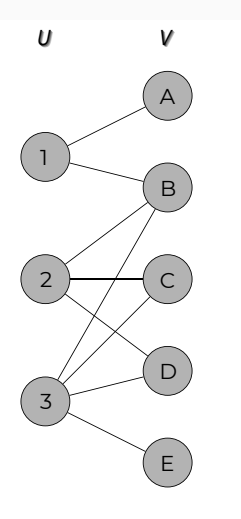

# Graphe biparti  $G = (U, V, E)$

- *U* et *V* : ensembles de sommets disjoints ;
- $E$  : interactions entre  $U$  et  $V$ ;

 $>$  Graphes bipartis et bicliques

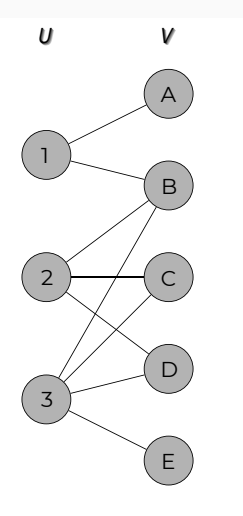

# Graphe biparti  $G = (U, V, E)$

- *U* et *V* : ensembles de sommets disjoints ;
- $E$  : interactions entre  $U$  et  $V$ ;

# Modélise interactions du monde réel

- Plateformes en ligne;
- Publications scientifiques ;

 $>$  Graphes bipartis et bicliques

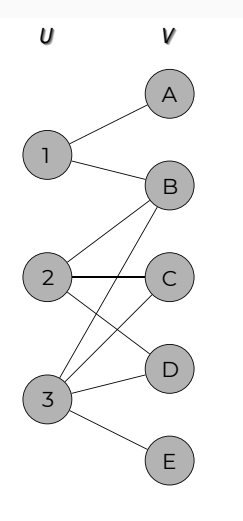

# Graphe biparti  $G = (U, V, E)$

- $\bullet$  U et V : ensembles de sommets disjoints ;
- $E$  : interactions entre  $U$  et  $V$ ;

# Modélise interactions du monde réel

- Plateformes en ligne;
- Publications scientifiques ;

# Equivalent aux hypergraphes ´

2 - Énumération des bicliques maximales

> Bicliques d'un graphe biparti

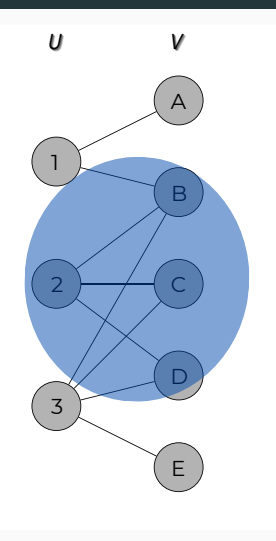

#### **Biclique**

 $C_U \cup C_V$  avec  $C_U \subset U$ ,  $C_V \subset V$ .

 $\forall u \in C_U$ ,  $\forall v \in C_V$ , u et v connectés.

# Biclique maximale

Incluse dans aucune autre.

#### Exemples :

•  $\{2, B, C, D\}$  non maximale

2 - Énumération des bicliques maximales

> Bicliques d'un graphe biparti

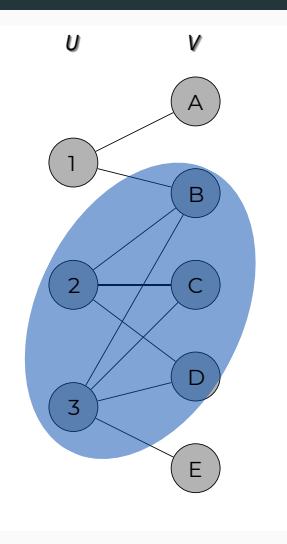

#### **Biclique**

 $C_U \cup C_V$  avec  $C_U \subseteq U$ ,  $C_V \subseteq V$ .

 $\forall u \in C_U$   $\forall v \in C_V$ , u et v connectés.

# Biclique maximale

Incluse dans aucune autre.

#### Exemples :

- $\{2, B, C, D\}$  non maximale
- $\{2, 3, B, C, D\}$  maximale

> Bicliques d'un graphe biparti

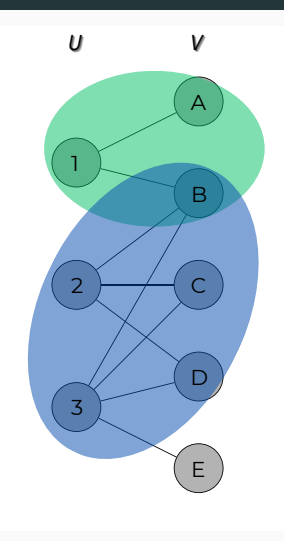

### **Biclique**

 $C_U \cup C_V$  avec  $C_U \subseteq U$ ,  $C_V \subseteq V$ .

 $\forall u \in C_U$   $\forall v \in C_V$ , u et v connectés.

# Biclique maximale

Incluse dans aucune autre.

#### Exemples :

- $\{2, B, C, D\}$  non maximale
- $\{2, 3, B, C, D\}$  maximale
- $\{1, A, B\}$  maximale

> Bicliques d'un graphe biparti

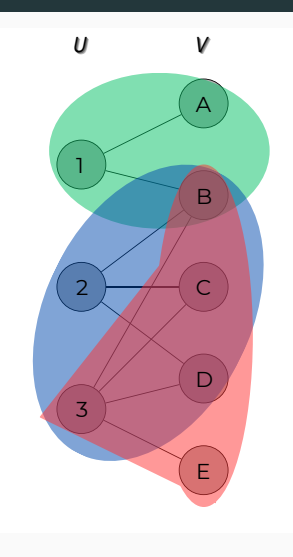

# **Biclique**

 $C_U \cup C_V$  avec  $C_U \subseteq U$ ,  $C_V \subseteq V$ .

 $\forall u \in C_U$   $\forall v \in C_V$ , u et v connectés.

# Biclique maximale

Incluse dans aucune autre.

#### Exemples :

- $\{2, B, C, D\}$  non maximale
- $\{2, 3, B, C, D\}$  maximale
- $\{1, A, B\}$  maximale
- $\{3, B, C, D, E\}$  maximale
2 - Énumération des bicliques maximales

> Bicliques d'un graphe biparti

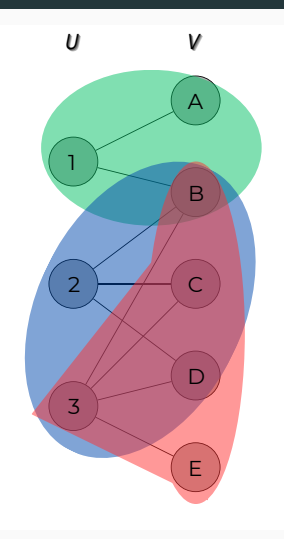

#### **Biclique**

 $C_U \cup C_V$  avec  $C_U \subseteq U$ ,  $C_V \subseteq V$ .

 $\forall u \in C_U$ ,  $\forall v \in C_V$ , u et v connectés.

#### Biclique maximale

Incluse dans aucune autre.

#### Exemples :

- $\{2, B, C, D\}$  non maximale
- $\{2, 3, B, C, D\}$  maximale
- $\{1, A, B\}$  maximale
- $\{3, B, C, D, E\}$  maximale

 $\Rightarrow$  Contribution : énumération dans les graphes massifs réels.

13/31 Alexis BAUDIN Soutenance de thèse

2 - Énumération des bicliques maximales  $\alpha > \tilde{G}$ : graphe étendu d'un graphe biparti

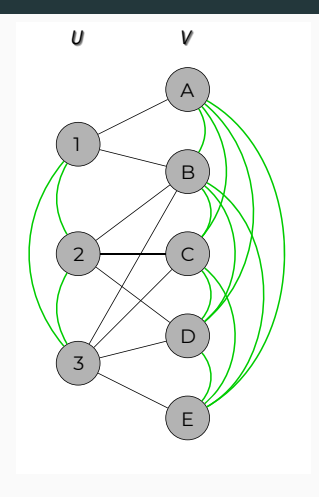

2 - Énumération des bicliques maximales  $> \tilde{G}$  : graphe étendu d'un graphe biparti

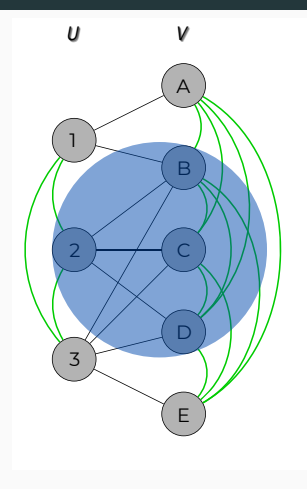

#### **Théorème**

- Les cliques de  $\tilde{G}$  sont les bicliques  $de G$ ;
- $\bullet$  Les cliques maximales de  $\tilde{G}$  sont les bicliques maximales de G.

#### **Exemple**

•  $\{2, B, C, D\}$  clique/biclique non maximale

2 - Énumération des bicliques maximales  $> \tilde{G}$ : graphe étendu d'un graphe biparti

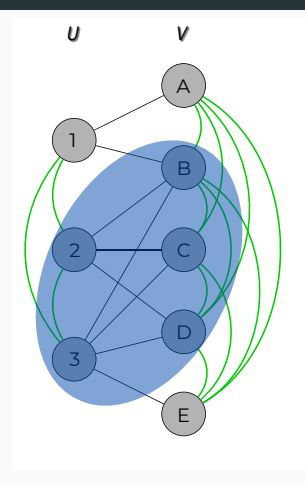

#### **Théorème**

- Les cliques de  $\tilde{G}$  sont les bicliques  $de G$ ;
- $\bullet$  Les cliques maximales de  $\tilde{G}$  sont les bicliques maximales de G.

#### **Exemple**

- $\{2, B, C, D\}$  clique/biclique non maximale
- $\{2, 3, B, C, D\}$  clique/biclique maximale

2 - Énumération des bicliques maximales  $> \tilde{G}$  : graphe étendu d'un graphe biparti

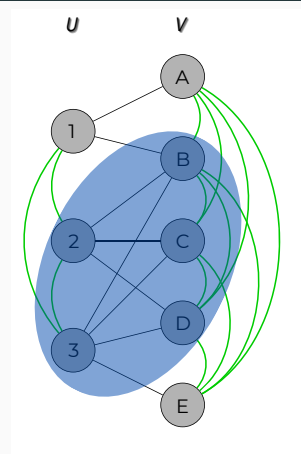

 $\Rightarrow$  Algorithme : énumérer les cliques maximales de  $\tilde{G}$ 

#### **Théorème**

- Les cliques de  $\tilde{G}$  sont les bicliques  $de G$ ;
- $\bullet$  Les cliques maximales de  $\tilde{G}$  sont les bicliques maximales de G.

#### **Exemple**

- $\{2, B, C, D\}$  clique/biclique non maximale
- $\{2, 3, B, C, D\}$  clique/biclique maximale

Alexis BAUDIN

2 - Énumération des bicliques maximales

# Énumérer les cliques maximales : Bron-Kerbosch

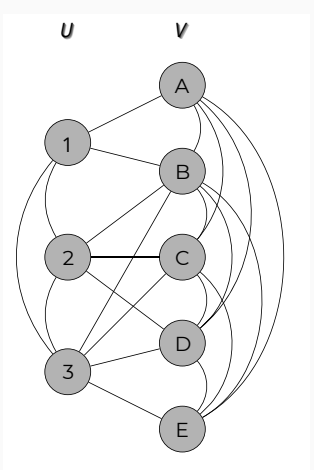

2 - Énumération des bicliques maximales

# Énumérer les cliques maximales : Bron-Kerbosch

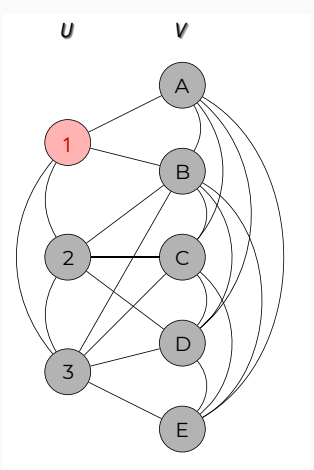

2 - Énumération des bicliques maximales

# Énumérer les cliques maximales : Bron-Kerbosch

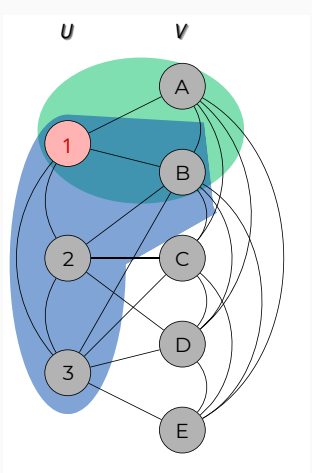

2 - Énumération des bicliques maximales

# Énumérer les cliques maximales : Bron-Kerbosch

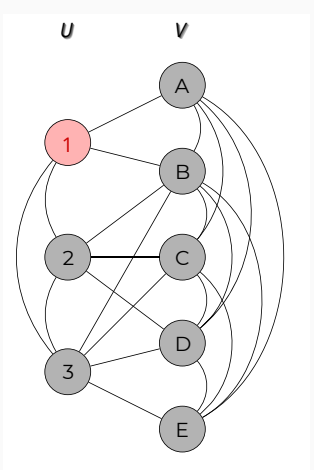

2 - Énumération des bicliques maximales

# Énumérer les cliques maximales : Bron-Kerbosch

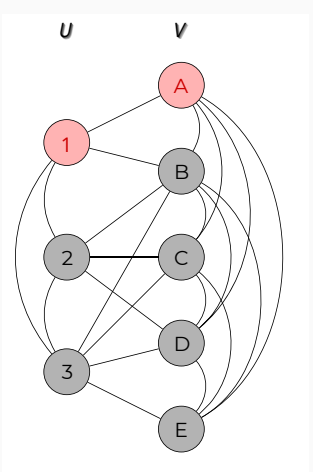

2 - Énumération des bicliques maximales

# Énumérer les cliques maximales : Bron-Kerbosch

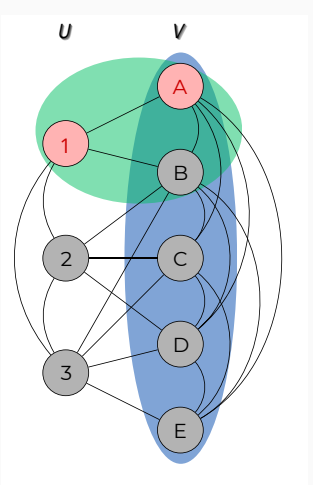

2 - Énumération des bicliques maximales

# Énumérer les cliques maximales : Bron-Kerbosch

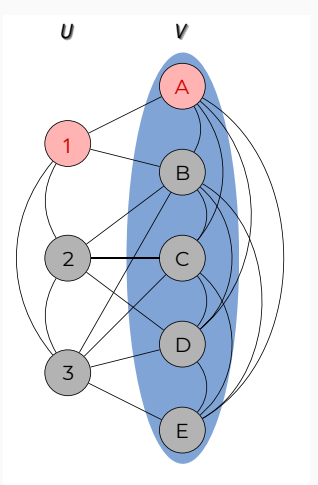

2 - Énumération des bicliques maximales

# Énumérer les cliques maximales : Bron-Kerbosch

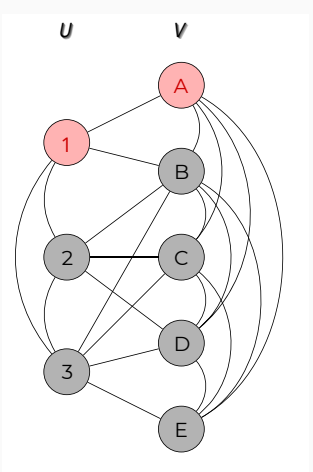

2 - Énumération des bicliques maximales

# Énumérer les cliques maximales : Bron-Kerbosch

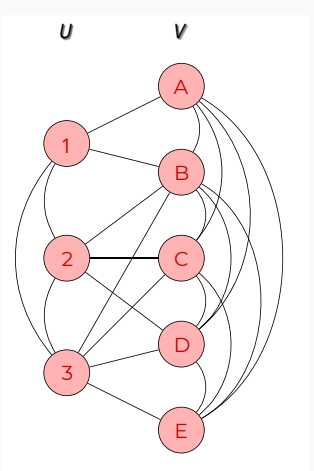

2 - Énumération des bicliques maximales

# Énumérer les cliques maximales : Bron-Kerbosch

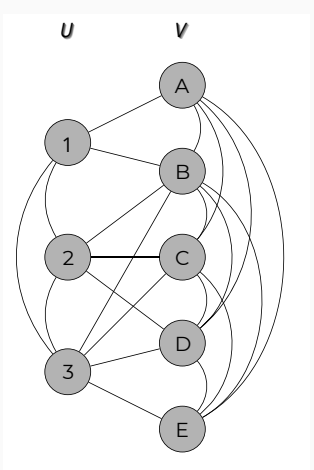

2 - Énumération des bicliques maximales

# Énumérer les cliques maximales : Bron-Kerbosch

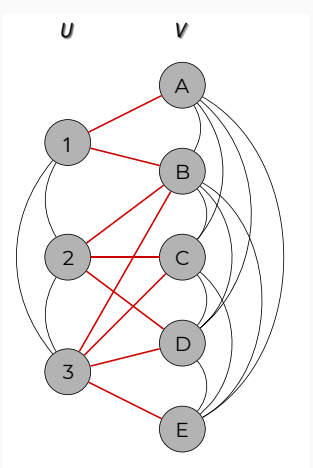

 $\rightarrow$  Énumérer les cliques de chaque sommet : Eppstein et al. (2010).

# BBK : tirer parti de la bipartition

 $\rightarrow$   $\tilde{G}$  trop dense : utiliser les voisinages bipartis ;

2 - Énumération des bicliques maximales

# Énumérer les cliques maximales : Bron-Kerbosch

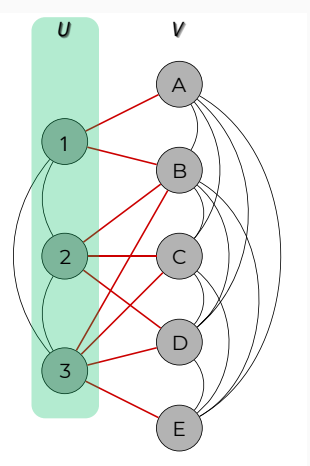

 $\rightarrow$  Énumérer les cliques de chaque sommet : Eppstein et al. (2010).

#### BBK : tirer parti de la bipartition

- $\rightarrow$   $\tilde{G}$  trop dense : utiliser les voisinages bipartis ;
- $\rightarrow$  Initialiser la recherche sur les sommets de U ;

2 - Énumération des bicliques maximales

# Énumérer les cliques maximales : Bron-Kerbosch

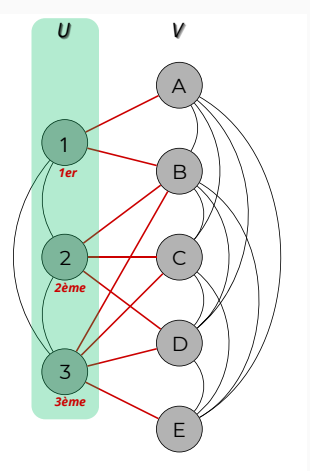

 $\rightarrow$  Énumérer les cliques de chaque sommet : Eppstein et al. (2010).

#### BBK : tirer parti de la bipartition

- $\rightarrow$   $\tilde{G}$  trop dense : utiliser les voisinages bipartis ;
- $\rightarrow$  Initialiser la recherche sur les sommets de U ;
- $\rightarrow$  Ordre par bidégénérescence des sommets de U.

 $>$  Bidégénérescence

### Voisinage projeté de  $u \in U$  $N_2(u) = \bigcup N(v)$  (A  $v \in N(u)$

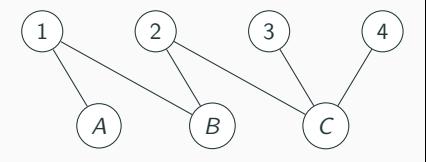

> Bidégénérescence

**Voisinage projecté de** 
$$
u \in U
$$
  
\n
$$
N_2(u) = \bigcup_{v \in N(u)} N(v)
$$

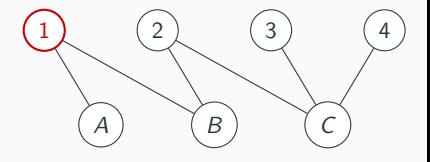

 $>$  Bidégénérescence

### Voisinage projeté de  $u \in U$  $N_2(u) = \bigcup N(v)$  (A  $v \in N(u)$

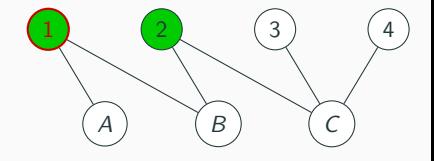

> Bidégénérescence

**Voisinage projecté de** 
$$
u \in U
$$
  
\n
$$
N_2(u) = \bigcup_{v \in N(u)} N(v)
$$

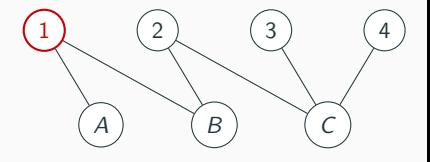

2 - Énumération des bicliques maximales

 $>$  Bidégénérescence

Voisinage projeté de  $u \in U$  $N_2(u) = \bigcup N(v)$  $v \in N(u)$ 

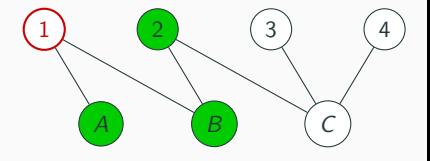

Ordre par bidégénérescence – procédure de construction Si  $u_1, ..., u_i$  déjà traités, choisir  $u_{i+1}$  qui minimise la taille de l'ensemble des candidats :

 $\mathcal{C}$ and $(u) = \mathcal{N}(u) \cup \mathcal{N}_2(u) \setminus \{u\} \setminus \{u_1, ..., u_i\}.$ 

2 - Énumération des bicliques maximales

 $>$  Bidégénérescence

Voisinage projeté de  $u \in U$  $N_2(u) = \bigcup N(v)$  $v \in N(u)$ 

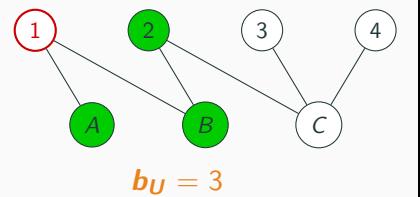

Ordre par bidégénérescence – procédure de construction Si  $u_1, ..., u_i$  déjà traités, choisir  $u_{i+1}$  qui minimise la taille de l'ensemble des candidats :

 $\mathcal{C}$ and $(u) = \mathcal{N}(u) \cup \mathcal{N}_2(u) \setminus \{u\} \setminus \{u_1, ..., u_i\}.$ 

 $b_{U}$  = bidégénérescence de  $U$  : taille max. d'un ensemble de candidats.

 $>$  Complexités

#### Complexité en fonction de l'entrée

L'algorithme BBK s'exécute en  $\mathcal{O}(n_U \cdot b_U \cdot 3^{b_U/3})$ .

- où :  $n_U$  : nombre de sommets de U;
	- $b_{IJ}$ : bidégénérescence.

 $>$  Complexités

#### Complexité en fonction de l'entrée

L'algorithme BBK s'exécute en  $\mathcal{O}(n_U \cdot b_U \cdot 3^{b_U/3})$ .

où :  $n_{11}$  : nombre de sommets de U;  $b_{IJ}$ : bidégénérescence.

Complexité en fonction de la sortie

L'algorithme BBK s'exécute en  $\mathcal{O}(\frac{1}{\epsilon} \cdot b_H^2 \cdot q \cdot \mathcal{B})$ .

où : 
$$
B
$$
 : nombre de bicliques maximales ;  
\n $q$  : taille maximale d'une biclique ;  
\n $1 \le \frac{1}{r} \le 2^q$ , mais  $\frac{1}{r} \simeq 1$  en pratique.

 $\overline{\phantom{p}}$  Expériences

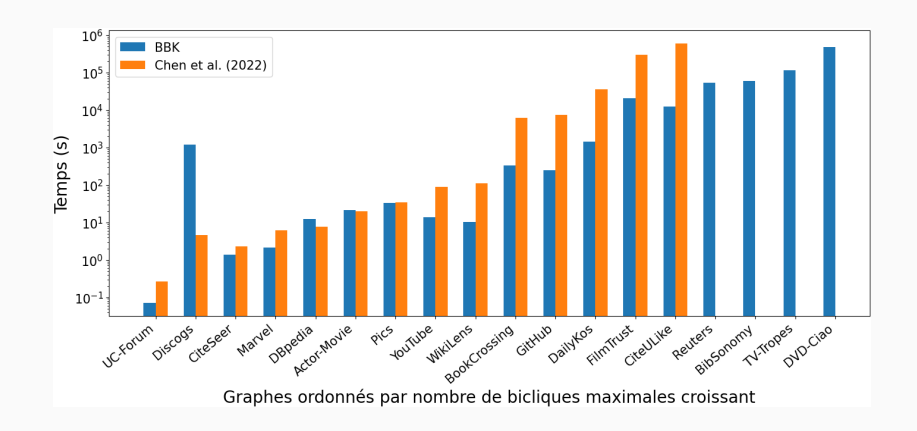

 $18/31$ 

Alexis BAUDIN

Soutenance de thèse

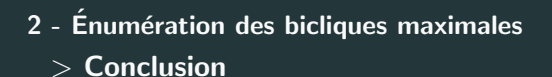

Passage à l'échelle de l'énumération des bicliques maximales aux graphes bipartis massifs issus du monde réel.

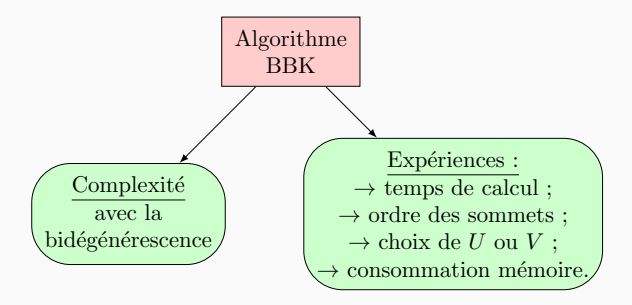

# <span id="page-64-0"></span>[3 - Percolation de cliques dans les](#page-64-0) [flots de liens](#page-64-0)

3 - Percolation de cliques dans les flots de liens

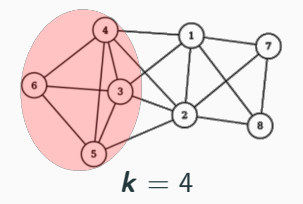

k-clique

Clique à  $k$  sommets.

3 - Percolation de cliques dans les flots de liens

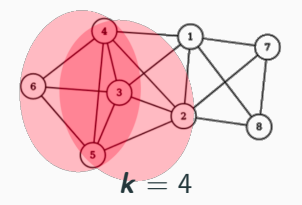

k-clique

Clique à  $k$  sommets.

#### Règle de regroupement

3 - Percolation de cliques dans les flots de liens

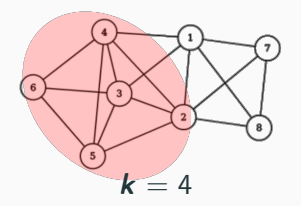

k-clique

Clique à  $k$  sommets.

#### Règle de regroupement

3 - Percolation de cliques dans les flots de liens

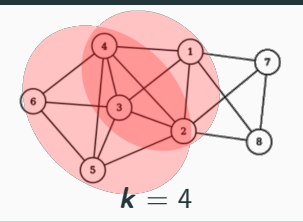

k-clique

Clique à  $k$  sommets.

#### Règle de regroupement

3 - Percolation de cliques dans les flots de liens

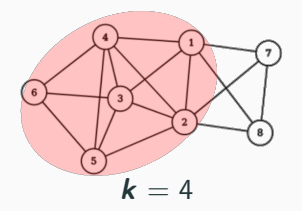

k-clique

Clique à  $k$  sommets.

#### Règle de regroupement

3 - Percolation de cliques dans les flots de liens

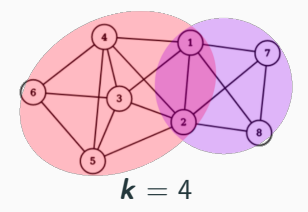

k-clique

Clique à  $k$  sommets.

#### Règle de regroupement

3 - Percolation de cliques dans les flots de liens

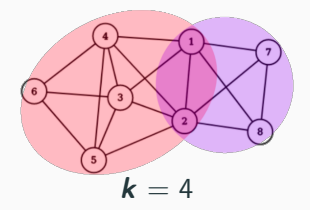

k-clique

Clique à  $k$  sommets.

#### Règle de regroupement

Deux k-cliques sont adjacentes si elles partagent  $k - 1$  sommets.

#### Avantages de cette définition de communautés :

- $\bullet$  Définition locale
- Déterministe
- Les communautés peuvent se chevaucher
3 - Percolation de cliques dans les flots de liens

> Percolation de cliques dans les graphes (CPM)

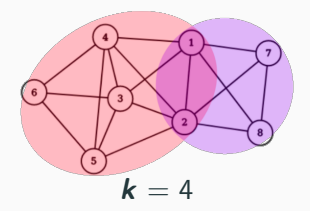

k-clique

Clique à  $k$  sommets.

#### Règle de regroupement

Deux k-cliques sont adjacentes si elles partagent  $k - 1$  sommets.

# Avantages de cette définition de communautés :

- Définition locale
- Déterministe
- Les communautés peuvent se chevaucher

**Comment étendre CPM aux réseaux temporels ?** 

3 - Percolation de cliques dans les flots de liens

**CPM** étendue aux graphes temporels par Palla et al. (2007)

 $\Rightarrow$  Communautés CPM qui évoluent d'un pas de temps au suivant

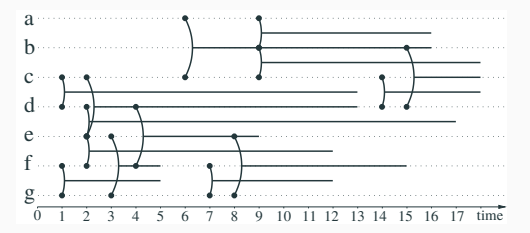

3 - Percolation de cliques dans les flots de liens

**CPM** étendue aux graphes temporels par Palla et al. (2007)

 $\Rightarrow$  Communautés CPM qui évoluent d'un pas de temps au suivant

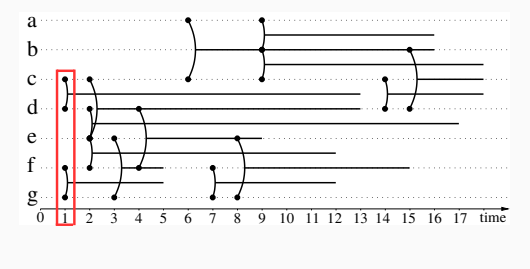

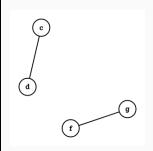

3 - Percolation de cliques dans les flots de liens

CPM étendue aux graphes temporels par Palla et al. (2007)

 $\Rightarrow$  Communautés CPM qui évoluent d'un pas de temps au suivant

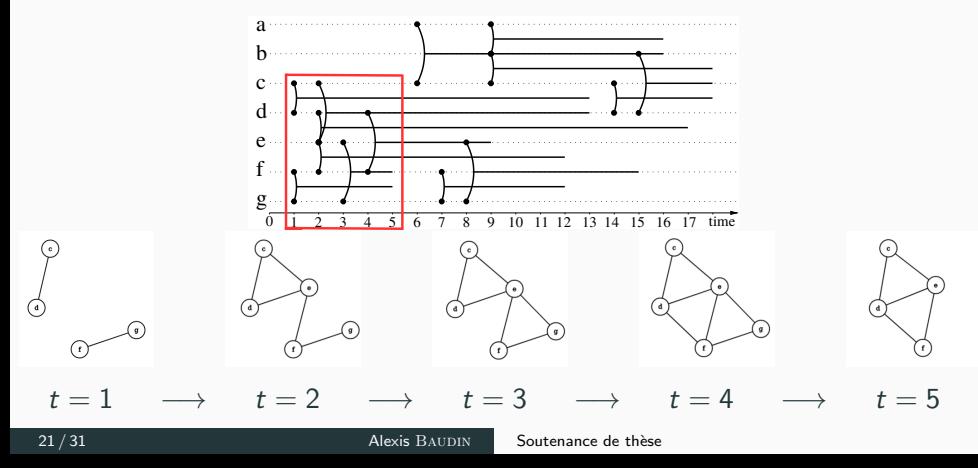

3 - Percolation de cliques dans les flots de liens

CPM étendue aux graphes temporels par Palla et al. (2007)

 $\Rightarrow$  Communautés CPM qui évoluent d'un pas de temps au suivant

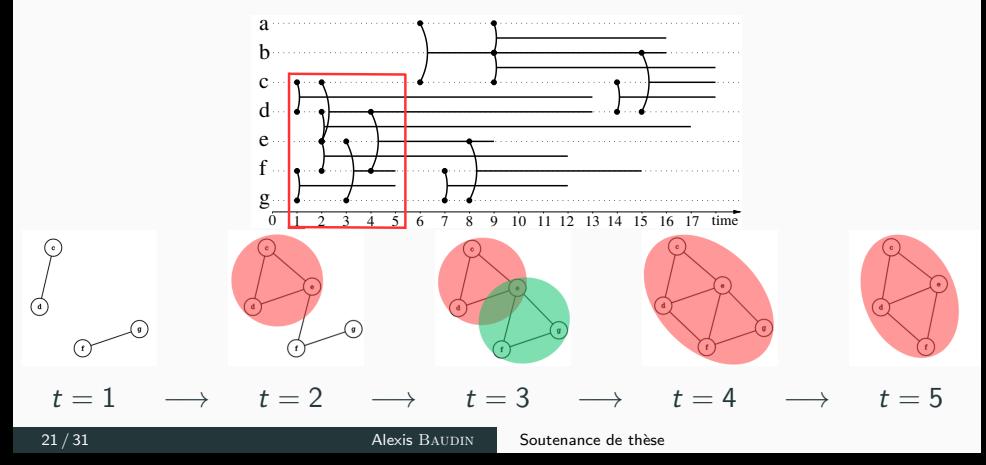

3 - Percolation de cliques dans les flots de liens

CPM étendue aux graphes temporels par Palla et al. (2007)

 $\Rightarrow$  Communautés CPM qui évoluent d'un pas de temps au suivant

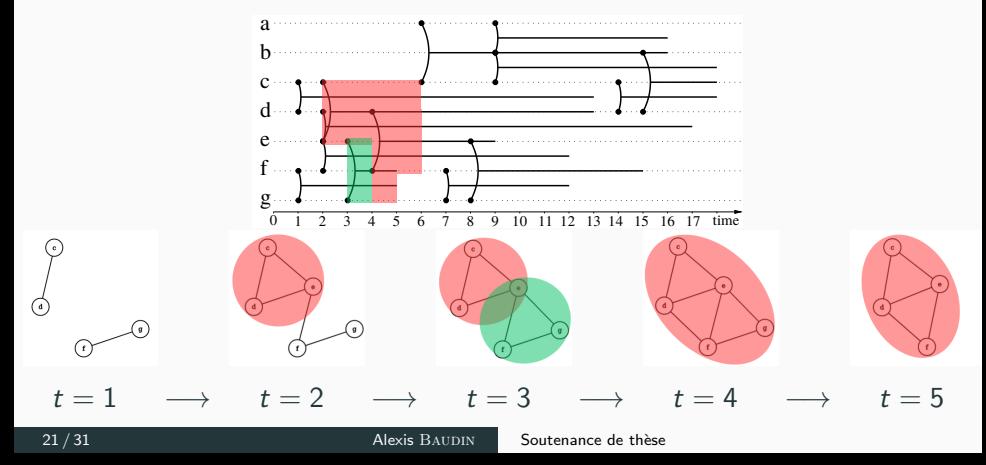

3 - Percolation de cliques dans les flots de liens

**CPM** étendue aux graphes temporels par Palla et al. (2007)

 $\Rightarrow$  Communautés CPM qui évoluent d'un pas de temps au suivant

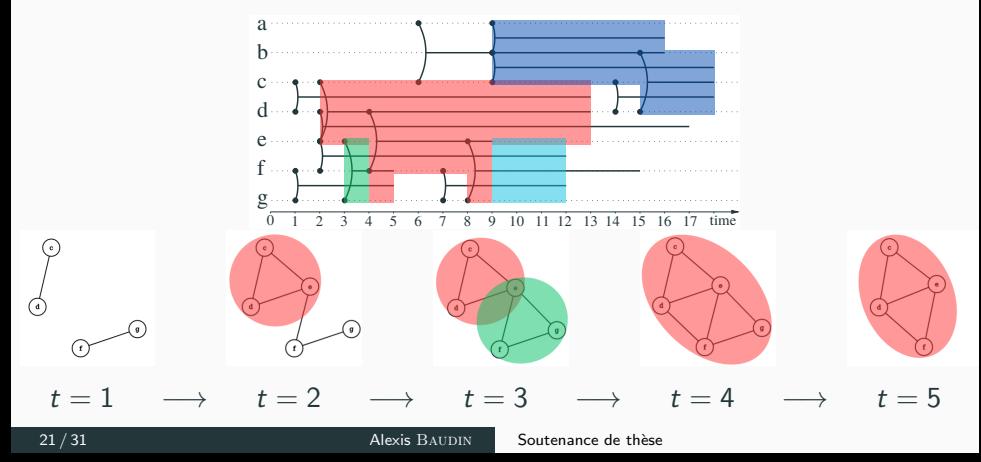

3 - Percolation de cliques dans les flots de liens

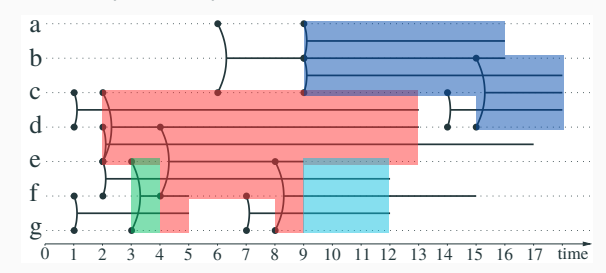

# Dynamic CPM (DCPM) :

## Limites de l'algorithme DCPM :

- Calcule les communautés à chaque pas de temps : coûteux;
- Des données temporelles qu'on attendrait groupées ne le sont pas.

3 - Percolation de cliques dans les flots de liens

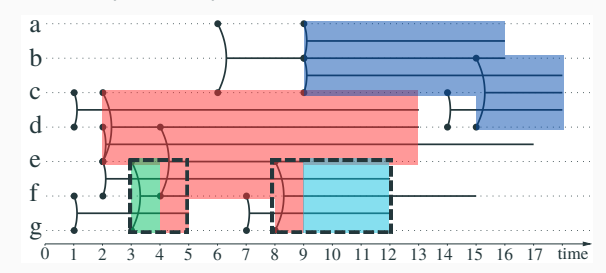

# Dynamic CPM (DCPM) :

# Limites de l'algorithme DCPM :

- Calcule les communautés à chaque pas de temps : coûteux;
- Des données temporelles qu'on attendrait groupées ne le sont pas.
- 3 Percolation de cliques dans les flots de liens
	- $>$  LSCPM : étendre CPM aux flots de liens

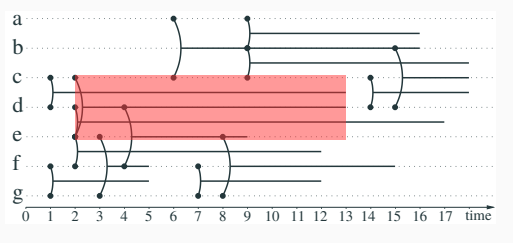

k-clique dans un flot de liens Clique à  $k$  sommets,

maximale en temps.

- 3 Percolation de cliques dans les flots de liens
	- $>$  LSCPM : étendre CPM aux flots de liens

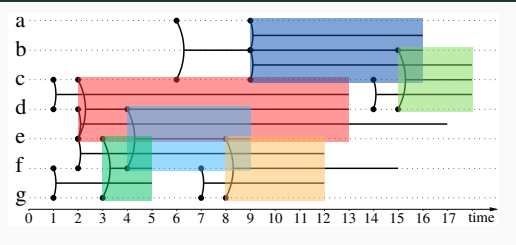

k-clique dans un flot de liens Clique à  $k$  sommets, maximale en temps.

- 3 Percolation de cliques dans les flots de liens
	- $>$  LSCPM : étendre CPM aux flots de liens

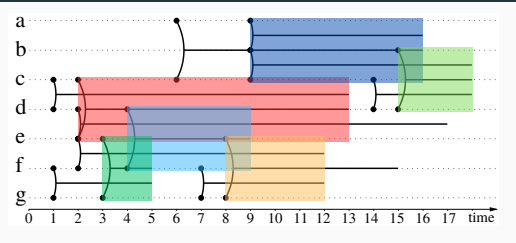

k-clique dans un flot de liens Clique à  $k$  sommets, maximale en temps.

#### Règle de regroupement

k-cliques adjacentes :  $k - 1$  sommets communs sur une durée > 0.

- 3 Percolation de cliques dans les flots de liens
	- $>$  LSCPM : étendre CPM aux flots de liens

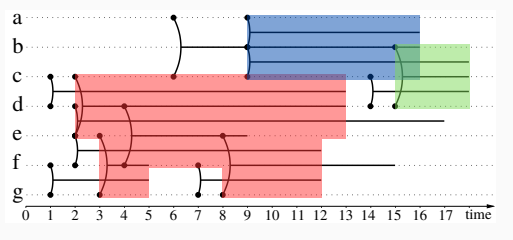

k-clique dans un flot de liens Clique à  $k$  sommets. maximale en temps.

#### Règle de regroupement

k-cliques adjacentes :  $k - 1$  sommets communs sur une durée > 0.

- 3 Percolation de cliques dans les flots de liens
	- $>$  LSCPM : étendre CPM aux flots de liens

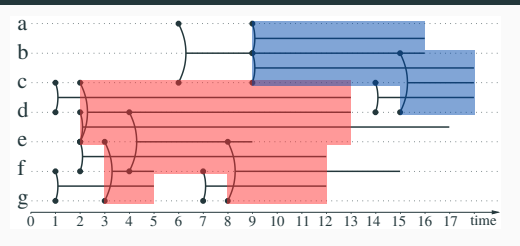

k-clique dans un flot de liens Clique à  $k$  sommets, maximale en temps.

#### Règle de regroupement

k-cliques adjacentes :  $k - 1$  sommets communs sur une durée > 0.

- 3 Percolation de cliques dans les flots de liens
	- $>$  LSCPM : étendre CPM aux flots de liens

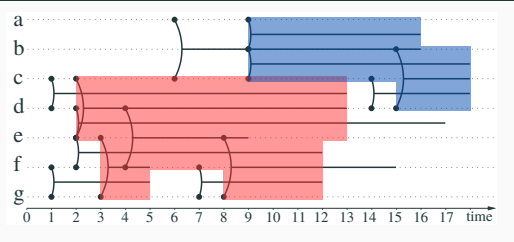

k-clique dans un flot de liens Clique à  $k$  sommets. maximale en temps.

#### Règle de regroupement

k-cliques adjacentes :  $k - 1$  sommets communs sur une durée > 0.

 $\Rightarrow$  Nouvelle structure, Temporal Union-Find :

fusion des communautés sous forme

d'ensembles disjoints de  $(k - 1)$ -cliques temporelles.

- 3 Percolation de cliques dans les flots de liens
	- $>$  LSCPM : étendre CPM aux flots de liens

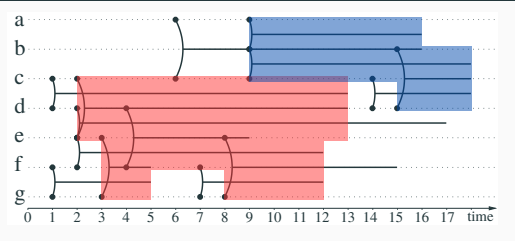

k-clique dans un flot de liens Clique à  $k$  sommets, maximale en temps.

#### Règle de regroupement

k-cliques adjacentes :  $k - 1$  sommets communs sur une durée > 0.

 $\Rightarrow$  Nouvelle structure, Temporal Union-Find :

fusion des communautés sous forme

d'ensembles disjoints de  $(k - 1)$ -cliques temporelles.

Les communautés LSCPM sont des *unions* de communautés DCPM

- 3 Percolation de cliques dans les flots de liens
	- $>$  LSCPM : étendre CPM aux flots de liens

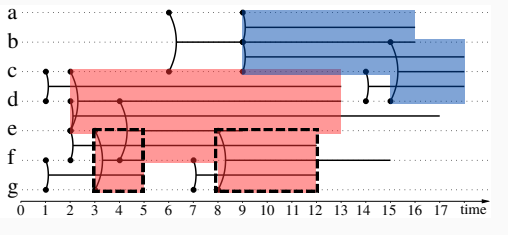

k-clique dans un flot de liens Clique à  $k$  sommets, maximale en temps.

## Règle de regroupement

k-cliques adjacentes :  $k - 1$  sommets communs sur une durée > 0.

 $\Rightarrow$  Nouvelle structure, Temporal Union-Find :

fusion des communautés sous forme

d'ensembles disjoints de  $(k - 1)$ -cliques temporelles.

Les communautés LSCPM sont des *unions* de communautés DCPM

3 - Percolation de cliques dans les flots de liens

> Expériences sur flots de liens du monde réel

#### Jeux de données

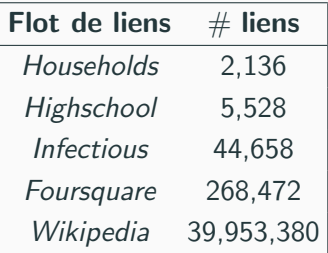

Temps de calcul  $k=3$  $10<sup>4</sup>$ **LSCPM**  $10<sup>3</sup>$ **DCPM** Temps (s)  $10<sup>2</sup>$  $10<sup>1</sup>$  $10<sup>0</sup>$  $10^{-1}$ Foursquare Infectious Wikipedia Households Highschool

- 3 Percolation de cliques dans les flots de liens
	- $>$  Exemple d'une communauté LSCPM

## Jeux de données "Highschool" (SocioPatterns)

- 5 classes préparatoires, Marseille ;
- une semaine d'enregistrement de contacts des étudiants.

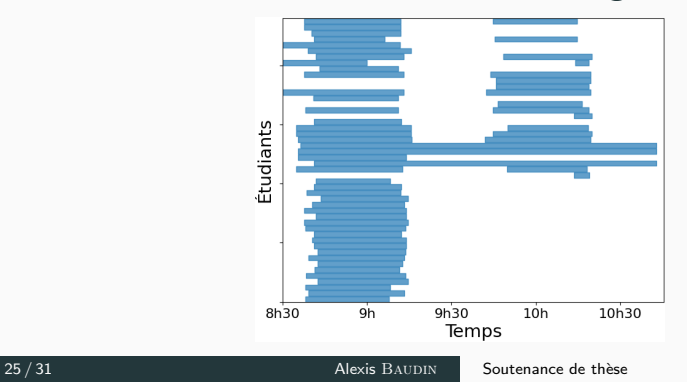

## Une communauté LSCPM de Highschool :

3 - Percolation de cliques dans les flots de liens

 $>$  LSCPM communities are union of DCPM communities

#### Une communauté LSCPM de Highschool :

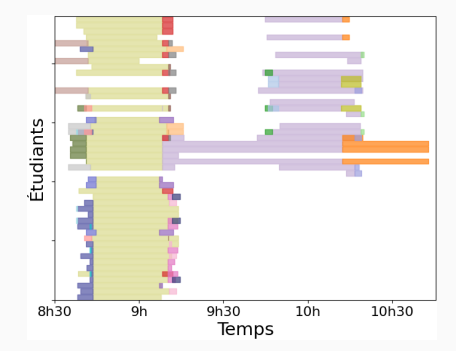

 $Couleurs = communautés DCPM$ 

 $\rightarrow$  Agrège plus les communautés temporelles.

- 3 Percolation de cliques dans les flots de liens
	- $>$  Taux de dynamicité

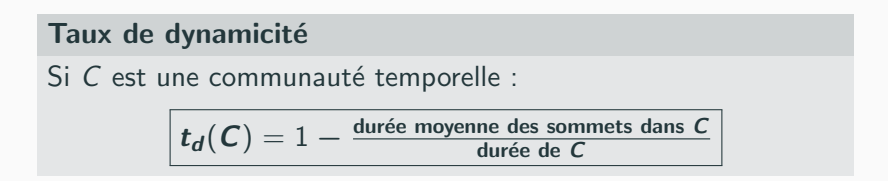

Faible dynamicité (0,16)

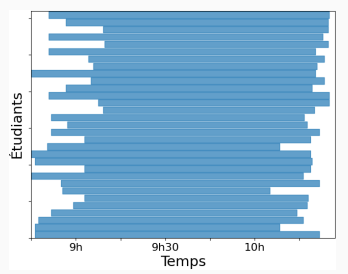

Forte dynamicité (0,64)

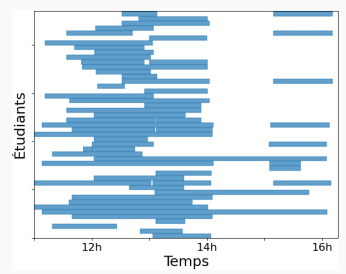

Soutenance de thèse

3 - Percolation de cliques dans les flots de liens

 $>$  Conclusion

#### Extension de CPM aux flots de liens

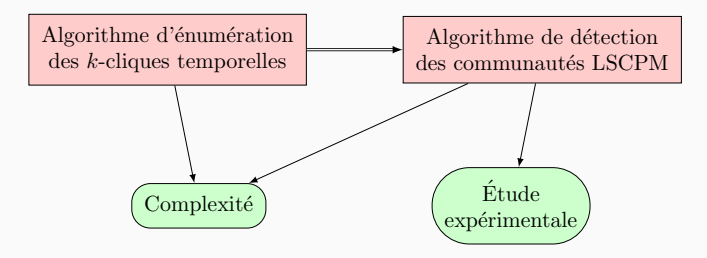

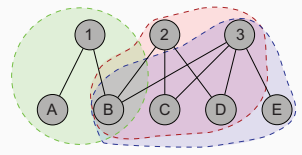

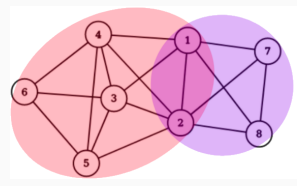

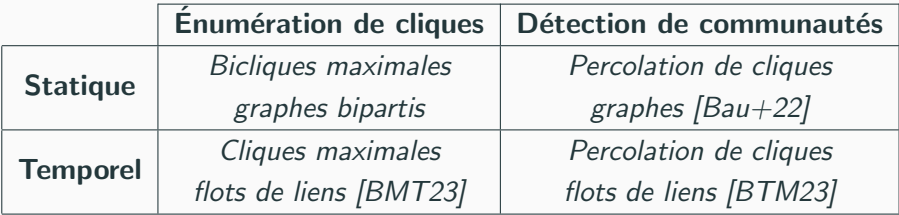

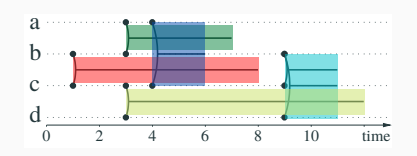

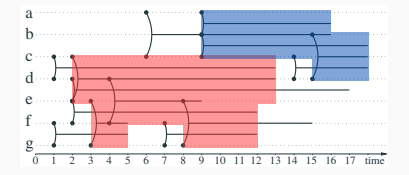

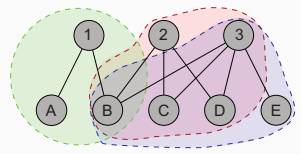

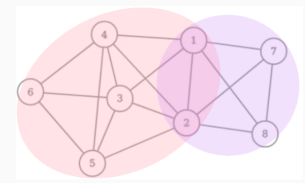

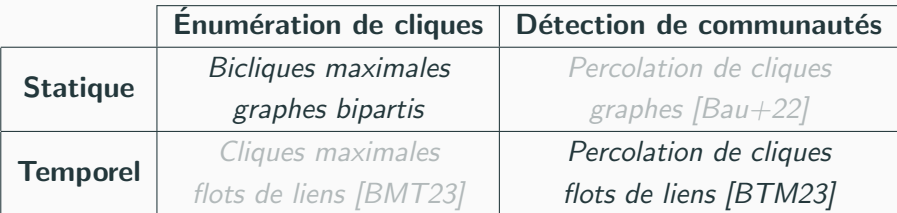

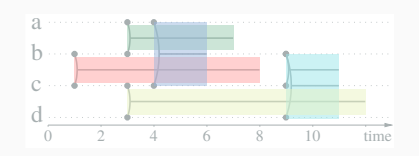

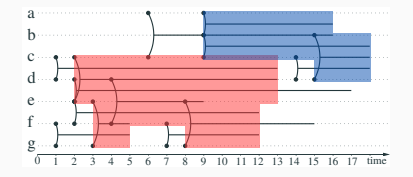

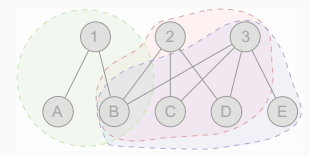

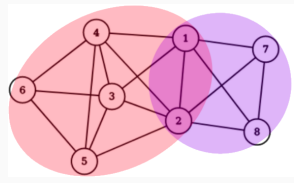

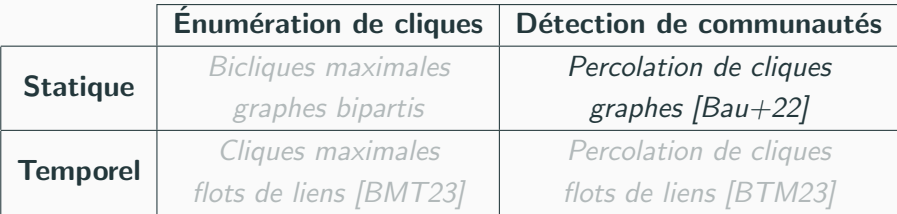

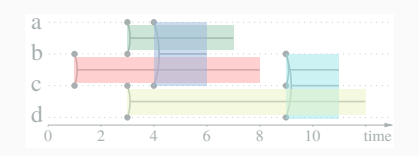

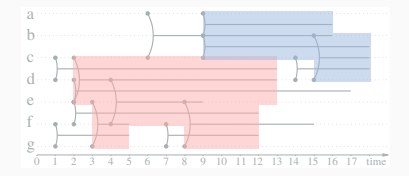

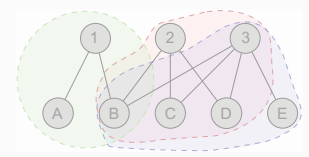

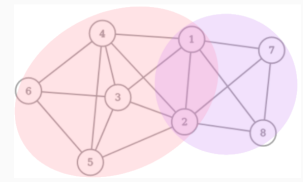

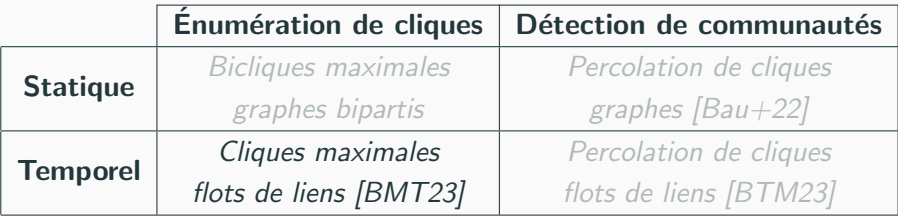

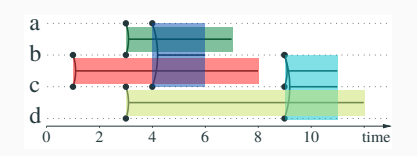

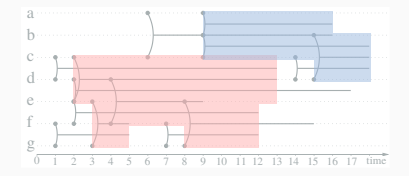

Relaxer la définition de clique.

**Perspectives** 

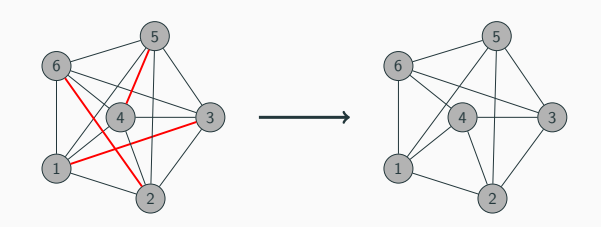

Soutenance de thèse

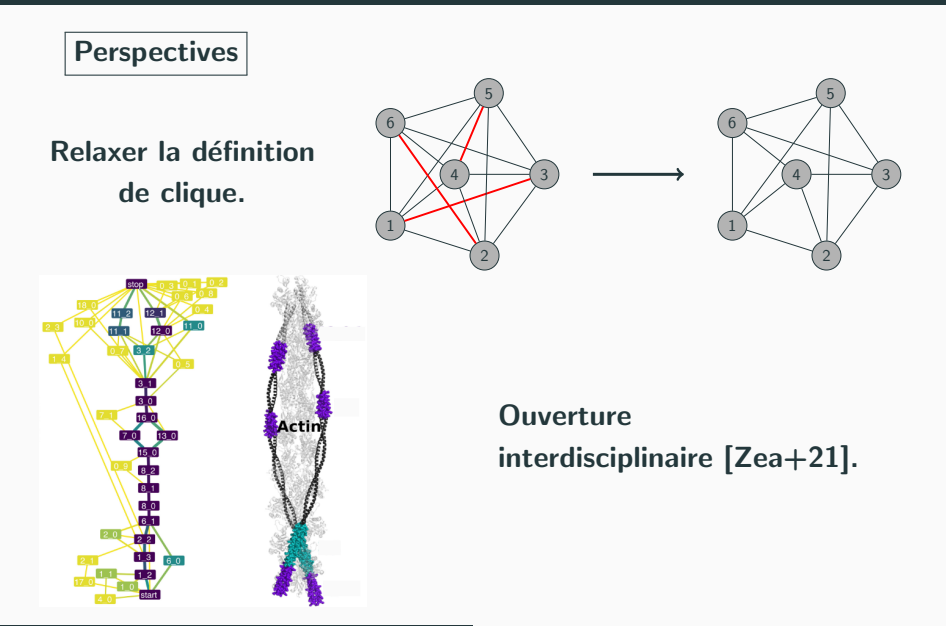

Alexis BAUDIN

# Cliques statiques et temporelles : algorithmes d'énumération et de détection de communautés

Alexis BAUDIN

14 décembre 2023

Soutenance de thèse Thèse encadrée par Clémence MAGNIEN et Lionel TABOURIER

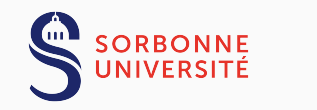

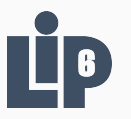

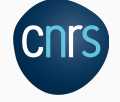

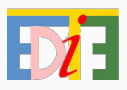

Soutenance de thèse